## **Reading a ForteWEB Report [\(Link\)](https://www.forteweb.com/Help/Content/C_Tabs/11_report_tab.htm?Highlight=The%20Report%20Tab)**

The structural analysis below is an example of a member report from single -member design software developed by Weyerhaeuser. Allowable design properties for products are in accordance with code approved values for current Weyerhaeuser materials. **The input loads and dimensions have been provided by others and must be verified and approved for the specific application by the design professional responsible for the project** .

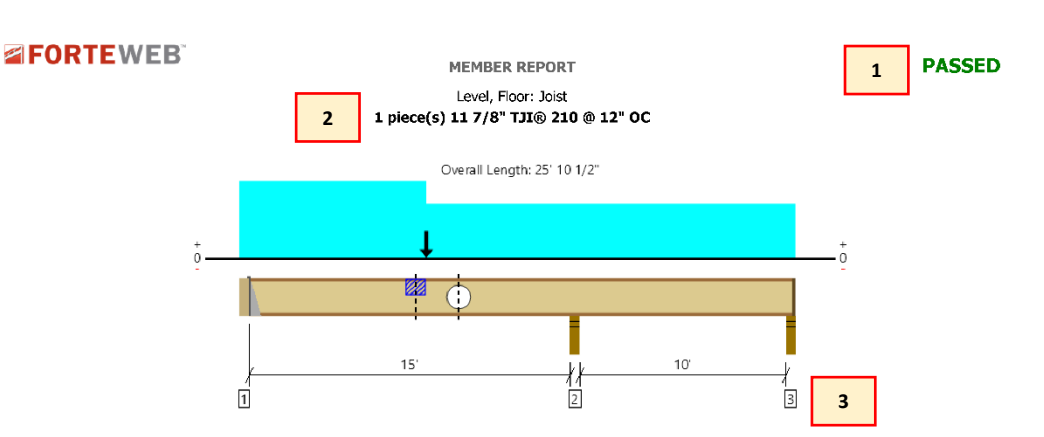

All locations are measured from the outside face of left support (or left cantilever end). All dimensions are horizontal

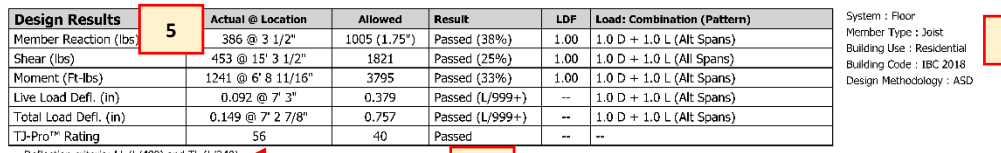

Page 1 / 1

**4**

1. **Analysis result** (Passed or Failed) .

2. **Product analyzed** including number of plies, joist depth, product type, and o.c. spacing.

3. **Span dimensions and conditions** including simple spans, continuous spans, and cantilevers.

4. **System design information** including building code and design methodology.

5. **Design results** including member reaction, shear, moment, live load, and total load deflection, and TJ -Pro Rating (when applicable ) . Actual @ Location: critical design values occur using the displayed load combination and pattern. Allowed: maximum design values for the member and parameters selected . Result: (≤ 10 2%) member is sufficient to withstand applied loads .

6. **Deflection criteria** Live Load (LL) Total Load (TL)

7. **Additional design considerations** including composite action and TJ -Pro Rating.

8. **Support information** including support type/condition, bearing length, loads to support, and accessories.

9. **Lateral bracing** maximum distance between bracing points (compression edge) to prevent rotation/buckling .

10. **Load information** including load type (uniform, tapered, point -PLF, etc.), location, spacin g, classification (live load, dead load, roof live, etc.), and load duration factor.

11. **Hole information** including shape, size, vertical offset, horizontal location, shear reduction, and results.

12. **Notch flange information** including notch type, size, location, and design results .

1 3 . **ForteWEB software operator information**

14. **Job notes** input typically includes project information .

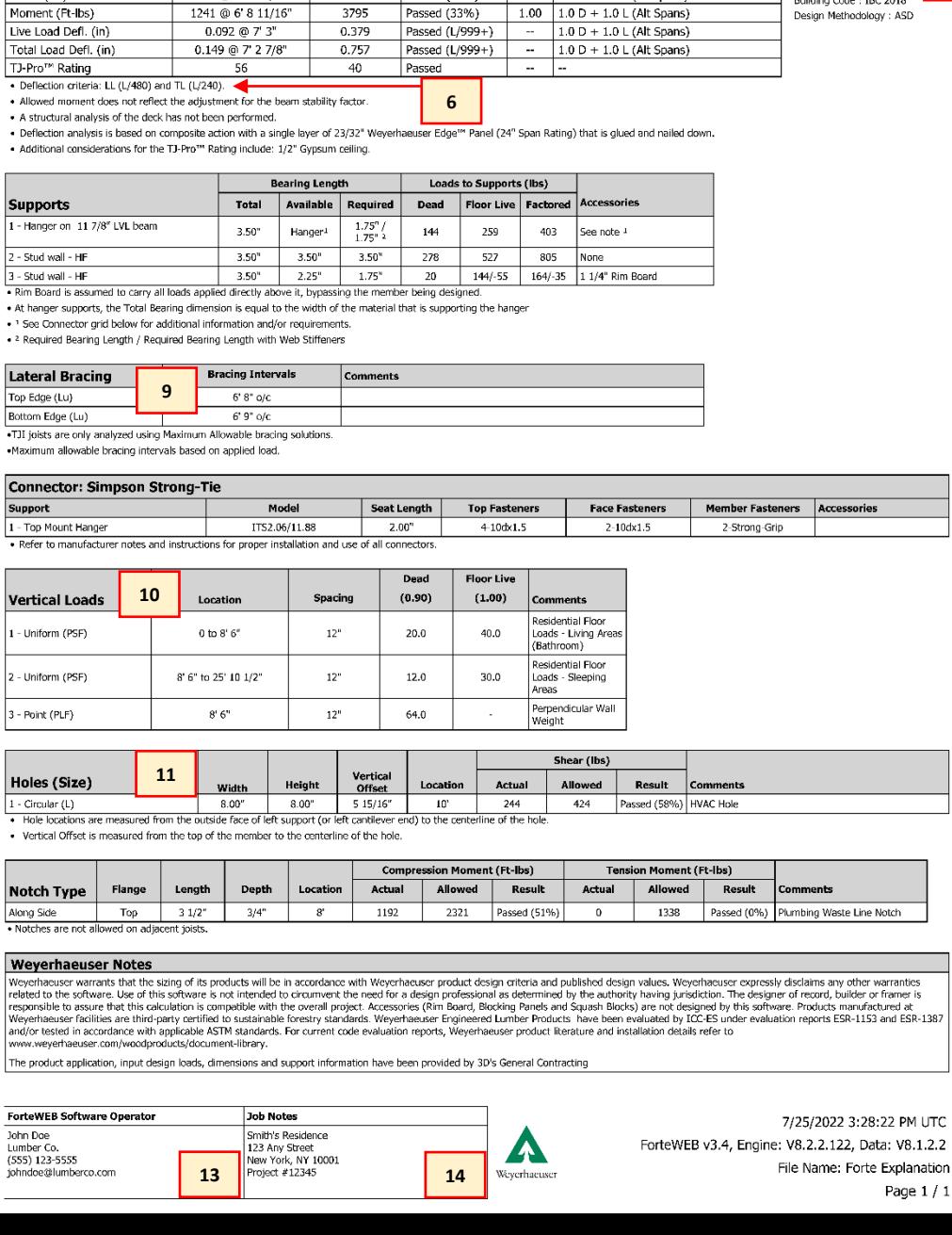

**8**

**12**

**7**